# Analysis of time-to-event data with mexhaz

Hadrien Charvat National Cancer Center Tokyo, Japan

Aurélien Belot London School of Hygiene and Tropical Medicine, UK

#### Abstract

This vignette provides a description of the R package mexhaz and its use. It is adapted from an article accepted for publication in the Journal of Statistical Software [\(Charvat](#page-26-0) [and Belot](#page-26-0) [2020\)](#page-26-0). The mexhaz package allows for fitting flexible hazard-based regression models with the possibility to add time-dependent effects of covariates and to account for a two-level hierarchical structure in the data through the inclusion of a normally distributed random intercept (i.e., a log-normally distributed shared frailty). Moreover, mexhaz-based models can be fitted within the excess hazard setting by allowing the specification of an expected hazard in the model. These models are of common use in the context of the analysis of population-based cancer registry data.

Follow-up time can be entered in the right-censored or counting process input style, the latter allowing models with delayed entries. The logarithm of the baseline hazard can be flexibly modelled with B-splines or restricted cubic splines of time. Parameters estimation is based on likelihood maximisation: in deriving the contribution of each observation to the cluster-specific conditional likelihood, Gauss-Legendre quadrature is used to calculate the cumulative hazard; the cluster-specific marginal likelihoods are then obtained by integrating over the random effects distribution, using adaptive Gauss-Hermite quadrature. Functions to compute and plot the predicted (excess) hazard and (net) survival (possibly with cluster-specific predictions in the case of random effect models) are provided. We illustrate the use of the different options of the mexhaz package with practical examples.

Keywords: adaptive Gauss-Hermite quadrature, excess hazard, flexible models, frailty models, time-dependent effects, C.

## 1. Introduction

In the context of the analysis of time-to-event data, parametric and semi-parametric hazard regression models are widely used when the interest lies in estimating the impact of covariates on the time to occurrence of the event of interest. The semi-parametric Cox proportional hazard model is still widely used, even if its creator himself argued that parametric models should be used more often in practice, due to powerful features for in- and out-sample predictions, as well as the advantage of allowing statistical inference using maximum likelihood theory (see [Reid](#page-28-0) [1994\)](#page-28-0). However, using parametric regression models requires the assumption of a particular distribution for the observed survival times, and this assumption may sometimes be considered as too restrictive (e.g., constant or monotonic hazard for the exponential and Weibull distribution, respectively). One possibility to take advantage of parametric models without making unrealistic assumptions on the shape of the hazard (and on the corresponding survival) is to use flexible functions, such as fractional polynomials or regression splines. The correct modelling of the data might also require the inclusion of time-dependent effects of some of the covariates. Indeed, it has been shown in many studies that the effects of covariates such as age may vary with time since diagnosis, especially in cancer epidemiology, so that the proportional hazard assumption does no longer hold [\(Quantin](#page-28-1) et al. [1999;](#page-28-1) [Bossard](#page-26-1) [et al.](#page-26-1) [2007\)](#page-26-1).

Another aspect one might have to deal with is the presence of a hierarchical structure in the data: individuals from the same cluster share common characteristics (e.g., cancer patients from the same geographical area may have similar access to therapeutical resources) so that the assumption of independence of the survival times no longer holds and taking account of this hierarchical structure is necessary for correct statistical inference. In such a case, shared frailty models (also called multilevel or mixed-effect survival models) have been shown to provide a satisfactory and convenient theoretical framework by allowing the introduction of a random effect defined at the cluster level that accounts for the inter-cluster heterogeneity [\(Duchateau and Janssen](#page-27-0) [2008;](#page-27-0) [Wienke](#page-29-0) [2010\)](#page-29-0).

In population-based cancer research, it is generally of interest to disentangle the cancer-specific mortality from the mortality from other causes, mainly because cancer patients are usually old and, as a consequence, more prone to die from diseases other than their cancer (these other diseases thus act as competing causes of death). The general principle is to assume that the observed mortality hazard can be split into two components, one representing the mortality from cancer and the other one representing the impact of other causes of death. When information on the cause of death is available for each individual, this can be achieved by estimating cause-specific mortality hazards [\(Putter](#page-28-2) et al. [2007;](#page-28-2) [Belot](#page-26-2) et al. [2010;](#page-26-2) [Haller](#page-27-1) [et al.](#page-27-1) [2013\)](#page-27-1). However, when using population-based cancer registry data, the cause of death is usually unavailable or inaccurate (it might even be difficult to define a cause of death for elder patients with multiple diseases). Thus specific methods have been developed (Estève [et al.](#page-27-2) [1990;](#page-27-2) [Giorgi](#page-27-3) et al. [2003;](#page-27-3) [Nelson](#page-28-3) et al. [2007;](#page-28-3) [Remontet](#page-29-1) et al. [2007;](#page-29-1) [Pohar Perme](#page-28-4) et al. [2012\)](#page-28-4) that rely on the same general principle than in the cause-specific setting (i.e., the overall mortality rate is seen as the sum of two components), but it requires the additional assumption that the mortality hazard for other causes of death can be approximated by the mortality hazard of the general population (for a given set of demographic characteristics observed on each cancer patient). These methods allow the estimation of the so-called excess mortality hazard, which can be interpreted as the cancer-specific mortality hazard. The net survival, i.e., the survival that would be observed if cancer patients could only die from their cancer, can then be obtained from the estimated excess mortality hazard [\(Belot](#page-26-3) et al. [2019\)](#page-26-3).

Within the R software environment, different packages have been developed for fitting flexible hazard models based on a full or penalised likelihood framework. In the full likelihood framework, the contributed R package **flexsury** [\(Jackson](#page-27-4) [2016\)](#page-27-4) uses specific distributions for the survival time, including the generalized gamma and F distribution families and also splinebased models. Facilities are also proposed to fit excess hazard regression models. Another R package named **flexrsurv** (Clerc-Urmès *et al.* [2017\)](#page-27-5) has been developed for fitting two types of flexible hazard regression models [\(Remontet](#page-29-1) *et al.* [2007;](#page-29-1) [Mahboubi](#page-28-5) *et al.* [2011\)](#page-28-5) in the excess hazard setting. It is also worth mentioning the **relsurv** package (Pohar Perme and Pavlič [2018;](#page-28-6) [Pohar and Stare](#page-28-7) [2006,](#page-28-7) [2007\)](#page-28-8) which, although primarily aimed at non-parametric net survival estimation, can also be used to fit excess hazard regression models with either a baseline hazard described by piecewise constant functions (full likelihood framework) or with

a baseline hazard left unspecified (in the same spirit as the Cox model) using an expectationmaximisation algorithm for parameter estimation [\(Pohar Perme](#page-28-9) et al. [2009\)](#page-28-9). However, neither flexsurv, flexrsurv nor relsurv has the possibility to account for correlated survival times. The package rstpm2 [\(Clements and Liu](#page-26-4) [2019\)](#page-26-4) allows flexible modelling on the cumulative hazard scale, in the same spirit as the Royston-Parmar model [\(Royston and Parmar](#page-29-2) [2002\)](#page-29-2), using either a fully parametric or a penalised approach. Excess hazard models can be fitted and clustered data can be accounted for by the inclusion of a Gamma or log-normally distributed frailty.

Regarding other existing R packages allowing the inclusion of random effects to analyse correlated survival times, **frailtypack** is probably the most developed [\(Rondeau](#page-29-3) *et al.* [2012\)](#page-29-3), with functions for fitting shared and nested frailty models as well as joint modelling of multiple time-to-event processes. Users can specify either a Gamma or a log-normal frailty distribution, and estimated parameters are obtained by using a penalized likelihood framework. In the full likelihood framework, the **parfm** package has been developped for shared frailty models with a parametric distribution associated to the time-to-event [\(Munda](#page-28-10) *et al.* [2012\)](#page-28-10), with many choices supported for the frailty distributions and parametric baseline hazards. Other R packages developed for fitting random-effect models on time-to-event data include survival [\(Therneau](#page-29-4) [2019b\)](#page-29-4) (via the frailty() element that can be added to the formula of survreg()) for parametric survival regression model, and, for semi-parametric hazard models, the **coxme** [\(Therneau](#page-29-5) [2019a\)](#page-29-5) and **frailty EM** [\(Balan and Putter](#page-26-5) [2019\)](#page-26-5) packages, among others. However, these packages do not offer functionalities for excess hazard regression modelling.

The mexhaz package allows for both flexible specification of the hazard and shared frailty modelling in the excess hazard setting, thus complementing the existing R packages. Besides the Weibull model, models using piecewise constant functions or splines (B-splines and restricted cubic splines) to describe the logarithm of the hazard are implemented. Timedependent effects of covariates and delayed entry times can be accounted for and clustered data can be modelled through the inclusion of a log-normally distributed frailty. Table [1](#page-31-0) summarizes the functionalities offered by **mexhaz** compared to some of the packages already cited.

As regards the domain of application, the **rstpm2** package is the one that most closely matches mexhaz's capabilities. However, while rstpm2 proposes a flexible modelling on the cumulative hazard scale, **mexhaz** offers modelling on the hazard scale. These equally valid approaches have advantages and limitations: modelling on the cumulative hazard scale is usually faster because there is no need for integration of the hazard; on the other hand, it might suffer from problems due to the instability of numerical differentiation. Besides, the interpretation of results from models defined on the cumulative hazard scale can present difficulties when multiple time-dependent effects are included (see section 7.6.3 in [Royston and Lambert](#page-29-6) [2011\)](#page-29-6). It should also be noted that different modelling choices result in different constraints: models of the logarithm of the cumulative excess hazard (as in rstpm2) impose a constraint of positivity for the overall hazard, so that the excess hazard can become negative, while modelling the logarithm of the excess hazard, as is performed in mexhaz, imposes positivity of the excess hazard.

The aim of this paper is to present the full likelihood-based approach implemented in **mexhaz** for fitting flexible regression models defined on the hazard scale. The package allows the user to deal with i) time-dependent effects of covariates, ii) correlated survival times and iii) estimation of the disease-specific mortality hazard without relying on cause of death

information (excess hazard model). In the first section, we present the general framework of flexible hazard-based regression models and describe their extension to excess hazard and mixed-effect (possibly, excess) hazard models. We then proceed to illustrate the use of the package in the second section.

## 2. Flexible parametric hazard-based regression model

#### 2.1. General framework

In the following, we are concerned with time-to-event data, i.e., data recording the occurrence of an event (death, disease, relapse, etc.) along time. In this context, 'survival at time t' refers to the state of not having presented the event by time  $t$ . The observed survival time,  $t$ , of an individual can then be seen as the realisation of a non-negative random variable  $T$ . If we denote by f the probability density function of T, the cumulative probability function,  $F$ , is defined by the relationship:

$$
F(t) = P(T \le t) = \int_0^t f(u) \, \mathrm{d}u \tag{1}
$$

The survival at time  $t$ , representing the probability of being 'alive' (free of the event) at  $t$ , is then defined as  $S(t) = 1 - F(t)$ .

Besides, a central quantity in survival analysis is the hazard,  $\lambda$ , representing the instantaneous failure rate (expressed as a number of events per person-time) and defined formally as:

$$
\lambda(t) = \lim_{\mathrm{d}t \to 0} \frac{P(t \le T < t + \mathrm{d}t | T \ge t)}{\mathrm{d}t} \tag{2}
$$

The hazard is linked to  $f$  and  $S$  through the following relationship:

$$
\lambda(t) = \frac{f(t)}{S(t)}\tag{3}
$$

from which we can derive:

$$
S(t) = \exp\left\{-\int_0^t \lambda(u) \, \mathrm{d}u\right\} \tag{4}
$$

Due to the presence of right censoring and left truncation, most methods developed for the analysis of time-to-event data are based on the hazard [\(Cox and Oakes](#page-27-6) [1984;](#page-27-6) [Geskus](#page-27-7) [2015\)](#page-27-7), and we will focus in this paper on hazard-based regression models.

#### Derivation of the likelihood

First of all, let us define some notations. For each individual  $j, j = 1, \ldots, n$ , let  $t_{0j}$  denote the time at entry,  $t_i$  the observed failure time (which is defined as the minimum between the survival time and the censoring time), and  $\delta_i$  an indicator variable taking the value 1 in case of occurrence of the event at  $t_i$  and 0 in case of censoring.

Suppose that we want to describe the hazard in the study population by a function of time and of a vector of covariates (such as age, gender, etc.) parameterized by  $\beta$ , the vector of parameters to be estimated. Under the hypothesis of non-informative censoring, the contribution of the unknown censoring distribution can be omitted from the likelihood function and we can thus write the likelihood for individual j with covariates  $x_j$  as [\(Kalbfleisch and](#page-27-8) [Prentice](#page-27-8) [2002\)](#page-27-8):

$$
L_j(\boldsymbol{\beta}) = \frac{f(t_j, \mathbf{x}_j)^{\delta_j} S(t_j, \mathbf{x}_j)^{1-\delta_j}}{S(t_{0j}, \mathbf{x}_j)}
$$
  
=  $\lambda(t_j, \mathbf{x}_j)^{\delta_j} \exp\left\{-\int_{t_{0j}}^{t_j} \lambda(u, \mathbf{x}_j) du\right\}$  (5)

Thus, the log-likelihood function for the whole population is obtained as the sum of the individual contributions:

<span id="page-4-0"></span>
$$
\ell(\boldsymbol{\beta}) = \sum_{j=1}^{n} \log(L_j(\boldsymbol{\beta}))
$$
  
= 
$$
\sum_{j=1}^{n} \left\{ \delta_j \log(\lambda(t_j, \mathbf{x}_j)) - \int_{t_{0j}}^{t_j} \lambda(u, \mathbf{x}_j) du \right\}
$$
(6)

Note that if  $t_{0j} = 0$  for all individuals (no late entries), the log-likelihood can be written:

$$
\ell(\boldsymbol{\beta}) = \sum_{j=1}^{n} \left\{ \delta_j \log(\lambda(t_j, \mathbf{x}_j)) - \Lambda(t_j, \mathbf{x}_j) \right\}
$$
(7)

where  $\Lambda(t) = \int_0^t$ 0  $\lambda(u)$  du is the cumulative hazard.

#### 2.2. Extension to net survival analysis: Excess hazard regression model

In the context of the analysis of the mortality of cancer patients, we usually want to take into account the following situation: cancer patients may die from their cancer (either directly as a consequence of the natural progression of the disease, or indirectly as a consequence of the treatment) but they might also die from other causes like individuals sharing the same characteristics (age, gender, birth cohort, etc.) but not diagnosed with cancer. In other words, we would like to quantify the excess mortality that cancer patients experience because of their disease. One possible way to answer this question is to use the so-called excess hazard approach: it is based on the idea that the overall hazard may be decomposed into a sum of two hazards, one taking into account the excess mortality that can be attributed to the disease under study,  $\lambda_e$ , and the other that takes care of all the other possible causes of death,  $\lambda_{\text{oth}}$ . The objective is then to estimate  $\lambda_e$  while considering  $\lambda_{\text{oth}}$  as known. Provided that the prevalence of the disease under study (or at least, that the mortality from this disease) is reasonably low in the general population,  $\lambda_{oth}$  can be approximated by the population (or expected) mortality hazard,  $\lambda_p$ , usually obtained from national statistics institutes and <span id="page-5-0"></span>described as a function of demographic variables, such as sex, age, year, etc. This results in the following model:

$$
\lambda(t, \mathbf{x}, \tilde{\mathbf{z}}) = \lambda_e(t, \mathbf{x}) + \lambda_p(a + t, y + t, \tilde{\mathbf{z}})
$$
\n(8)

where a and y represent age at diagnosis and year of diagnosis, respectively,  $x$  is a vector of covariates and  $\tilde{z}$  a vector of demographic variables used to define the population mortality ( $\tilde{z}$ is usually a subset of x) excluding age and year of diagnosis. In practice,  $\lambda_p$  is obtained from population mortality tables and depends on age, year of diagnosis and other variables such as gender, county of residence (Estève et al. [1990;](#page-27-2) [Remontet](#page-29-1) et al. [2007;](#page-29-1) [Pohar Perme](#page-28-4) et al. [2012\)](#page-28-4). In the following, we define  $\mathbf{z} = (a, y, \tilde{\mathbf{z}})$  and write conveniently  $\lambda_p$  as a function of t and z.

<span id="page-5-1"></span>The excess hazard model consists in modelling  $\lambda_e$  by a function of time and covariates parameterized by  $\beta$ . The log-likelihood is obtained by replacing  $\lambda$  in Equation [6](#page-4-0) by its expression under the excess hazard assumption (Equation [8\)](#page-5-0):

$$
\ell(\boldsymbol{\beta}) = \sum_{j=1}^{n} \left\{ \delta_j \log \big( \lambda_e(t_j, \mathbf{x}_j) + \lambda_p(t_j, \mathbf{z}_j) \big) - \int_{t_{0j}}^{t_j} \big( \lambda_e(u, \mathbf{x}_j) + \lambda_p(u, \mathbf{z}_j) \big) du \right\}
$$
(9)

The quantity  $\sum_{j=1}^n \int_{t_{0j}}^{t_j} \lambda_p(u, \mathbf{z}_j) du$  does not depend on the parameters to be estimated and is usually dropped when maximising the likelihood. This implies that only the value of the population hazard  $\lambda_p$  at the end of follow-up for each individual is necessary to specify the likelihood.

Also note that if we set  $\lambda_p$  to 0 for all individuals, Equation [8](#page-5-0) simplifies to Equation [6](#page-4-0) and specifies a model for the overall hazard.

## 2.3. Extension to hierarchical survival data: Mixed-effect excess hazard regression model

Now suppose that individuals come from different clusters (e.g., geographical areas): we thus have a two-level hierarchical structure with individuals nested in clusters. People from the same cluster share common characteristics so that their survival times are correlated. In order to take this structure into account, one possibility is to extend our previous model by including a random effect at the cluster level.

First of all, let us refine our notations. For each individual j,  $j = 1, \ldots, n_i$  from cluster i,  $i = 1, \ldots, D$ , let  $t_{ij}$  denote the observed failure time and  $\delta_{ij}$  an indicator variable taking the value 1 in case of an event and 0 in case of censoring. Our mixed-effect excess hazard regression model can be written as:

$$
\lambda(t, \mathbf{x}, \mathbf{z}, w) = \lambda_{me}(t, \mathbf{x}, w) + \lambda_p(t, \mathbf{z})
$$
\n(10)

with

$$
\lambda_{me}(t, \mathbf{x}, w) = \lambda_e(t, \mathbf{x}) \exp(w)
$$
\n(11)

where w is a random effect assumed to be normally distributed with mean 0 and variance  $\sigma^2$ . Note that this model can be parameterized in terms of  $u = \exp\{w\}$ , a quantity known as the shared frailty ("shared frailty models" is an equivalent term for designing mixed-effect hazard models): the distributional assumption of our model thus corresponds to a log-normally distributed shared frailty.

In the case of non-left truncated data (i.e.,  $t_{0ij} = 0$  for all individuals), the likelihood for a single observation  $j$  from cluster  $i$  conditional on the value of the random effect is:

$$
L_{ij}^C(\boldsymbol{\beta}|w_i) = \left\{\lambda_{me}(t_{ij}, \mathbf{x}_{ij}, w_i) + \lambda_p(t_{ij}, \mathbf{z}_{ij})\right\}^{\delta_{ij}} S(t_{ij}, \mathbf{x}_{ij}, \mathbf{z}_{ij}, w_i)
$$
(12)

<span id="page-6-0"></span>with

$$
S(t_{ij}, \mathbf{x}_{ij}, \mathbf{z}_{ij}, w_i) = \exp\{-\Lambda_{me}(t_{ij}, \mathbf{x}_{ij}, w_i) - \Lambda_p(t_{ij}, \mathbf{z}_{ij})\}\tag{13}
$$

In practice, the last term of the exponential in Equation [13](#page-6-0) is omitted from the estimation procedure because it has no impact on the maximization of the likelihood. The conditional likelihood for cluster  $i$  is:

$$
\mathcal{L}_i^C(\boldsymbol{\beta}|w_i) = \prod_{j=1}^{n_i} \mathcal{L}_{ij}^C(\boldsymbol{\beta}|w_i)
$$
\n(14)

<span id="page-6-1"></span>Then, the marginal likelihood for cluster  $i$  is obtained by integrating the conditional likelihood over the distribution of the random effect:

$$
L_i^M(\boldsymbol{\beta}, \sigma) = \int_{-\infty}^{\infty} L_i^C(\boldsymbol{\beta}|w_i) \phi(w_i, 0, \sigma) dw_i
$$
 (15)

where  $\phi(x,\mu,\sigma) = \frac{1}{\sqrt{2}}$  $\frac{1}{2\pi\sigma} \exp\left\{-\frac{1}{2}\right\}$  $rac{1}{2}(\frac{x-\mu}{\sigma})$  $\frac{-\mu}{\sigma}$ )<sup>2</sup>.

<span id="page-6-3"></span>The model parameters  $(\boldsymbol{\beta}^{\top}, \sigma)^{\top}$  can then be estimated by maximizing the full log-likelihood:

$$
\ell(\boldsymbol{\beta}, \sigma) = \sum_{i=1}^{D} \log \{ \mathcal{L}_i^M(\boldsymbol{\beta}, \sigma) \}
$$
\n(16)

Note once again that we obtain the likelihood for a standard mixed-effect hazard model when  $\lambda_p$  is set to 0 (which corresponds to modelling the overall hazard).

<span id="page-6-2"></span>In the presence of left truncation, the formulation of the likelihood must take account of the fact that the delayed entry times are conditional on the value of the frailty (defined at  $t = 0$ ). Indeed, individuals with a lower value of the frailty are more likely to be alive up to a given time, so that the distribution of the frailty in a population with delayed entry times differs from the distribution of the frailty in the original population [\(Wienke](#page-29-0) [2010;](#page-29-0) [van den Berg and](#page-29-7) [Drepper](#page-29-7) [2016;](#page-29-7) [Crowther](#page-27-9) et al. [2016\)](#page-27-9). The marginal likelihood for cluster  $i$  then becomes:

$$
L_i^M(\boldsymbol{\beta}, \sigma) = \frac{\int_{-\infty}^{\infty} L_i^C(\boldsymbol{\beta}|w_i) \phi(w_i, 0, \sigma) dw_i}{\int_{-\infty}^{\infty} \prod_{j=1}^{n_i} \left\{ S(t_{0ij}, \mathbf{x}_{ij}, \mathbf{z}_{ij}, w_i) \right\} \phi(w_i, 0, \sigma) dw_i}
$$
(17)

where  $t_{0ij}$  is the delayed entry time for individual j from cluster i. Also note that, here again, when modelling the excess mortality hazard, the denominator involves a term related to the expected hazard that can be omitted from the likelihood maximisation procedure.

## 2.4. Model specificities

Model parametrisation: Functional forms for the baseline hazard and the time-dependent effects

In **mexhaz**, the hazard,  $\lambda$  (in the classical setting), or the excess hazard,  $\lambda_e$  (in the excess hazard setting), is modelled as a function of time and some covariates depending on a vector of parameters  $\beta$ . In the following, we will use the generic notation  $\lambda$  to refer to either  $\lambda$  or  $\lambda_e$  depending on the setting.

The user can choose between the so-called Weibull model and flexible parametric models of the hazard based on either a piecewise constant function, B-splines (up to degree 3) or restricted cubic splines.

Concerning the Weibull model, the general expression of the hazard,  $\tilde{\lambda}$ , as a function of time t and covariates  $\bf{x}$  (assuming that the first N variables are modelled with a proportional effect and the M following are modelled with a time-dependent effect), is:

$$
\widetilde{\lambda}(t, \mathbf{x}) = \rho(\mathbf{x})\theta(\mathbf{x})t^{\theta(\mathbf{x})-1}
$$
\n(18)

whith  $\rho$  and  $\theta$  respectively the scale and shape parameters of the Weibull function depending on x through the relationships:

$$
\begin{cases}\n\rho(\mathbf{x}) = \exp\left\{\gamma_0 + \sum_{k=1}^{M+N} \gamma_k x_k\right\} \\
\theta(\mathbf{x}) = \exp\left\{\xi_0 + \sum_{m=N+1}^{M+N} \xi_m x_m\right\}\n\end{cases} \tag{19}
$$

where

- $\gamma_0$  is the logarithm of the constant scale parameter,
- the  $\gamma_k$ 's  $(k \in \{1, ..., N\})$  are the coefficients corresponding to the variables modelled with a proportional effect,
- the  $\gamma_k$ 's  $(k \in \{N+1,\ldots,M+N\})$  are the coefficients corresponding to the non-time dependent part of the effect of the variables modelled with a time-dependent effect,
- $\xi_0$  is the logarithm of the constant shape parameter,
- the  $\xi_m$ 's  $(m \in \{N+1,\ldots,M+N\})$  are the coefficients corresponding to the timedependent part of the effect of the variables modelled with a time-dependent effect.

For the piecewise constant- and spline-based models, the user is free to choose the number of knots and specify their locations. The time-dependent effects of covariates are parametrised as interaction terms between the covariates and the baseline hazard, thus leading to the same functional form for the time-dependent effect than the one used for the baseline hazard. So for example, if the baseline hazard is modelled using a quadratic B-spline with one knot at 1 year, then the time-dependent effect of a covariate will be parametrised using a quadratic B-spline with one knot at 1 year.

<span id="page-8-0"></span>With the same conventions as for the Weibull model, the general expression of the hazard is now:

$$
\widetilde{\lambda}(t, \mathbf{x}) = \exp\left\{\gamma_0 + \sum_{k=1}^{M+N} \gamma_k x_k + \sum_{l=1}^{L} \left(\xi_{l0} + \sum_{m=N+1}^{M+N} \xi_{lm} x_m\right) \text{FT}_l(t)\right\}
$$
(20)

where

- $\bullet$  FT<sub>l</sub> are the basis functions of time used to describe the baseline hazard and the timedependent effects of covariates. In practice, mexhaz allows the use of i) B-splines of degree 1 to 3 (in which case  $L$  is the sum of the degree of the spline and of the number of interior knots), ii) restricted cubic B-splines (in which case  $L$  is equal to 1 plus the number of interior knots), and iii) piecewise constant functions, in which case  $L$  is equal to 1 plus the number of interior knots;
- $\gamma_0$  is the coefficient corresponding to the constant term (or 'intercept') of the model,
- the  $\gamma_k$ 's  $(k \in \{1, ..., N\})$  are the coefficients corresponding to the variables modelled with a proportional effect,
- the  $\gamma_k$ 's  $(k \in \{N+1,\ldots,M+N\})$  are the coefficients corresponding to the non-time dependent part of the effect of the variables modelled with a time-dependent effect,
- the  $\xi_{l0}$ 's are the coefficients corresponding to the spline modelling the logarithm of the baseline hazard,
- the  $\xi_{lm}$ 's  $(m > N)$  are the coefficients corresponding to the modelling of the timedependent effect of the variables (obtained by considering interaction terms with the function used to model the baseline hazard).

For example, for a model in which the baseline hazard is described with a quadratic B-spline with two knots (i.e., requiring four basis functions, named here  $BS_1, \ldots, BS_4$ , in addition to the intercept), with the variable  $x_1$  modelled with a proportional (i.e, constant in time) effect, and the variable  $x_2$  modelled with a time-dependent effect, Equation [20](#page-8-0) becomes:

$$
\widetilde{\lambda}(t, x_1, x_2) = \exp\left\{\gamma_0 + \gamma_1 x_1 + \gamma_2 x_2 + \sum_{l=1}^4 \xi_{l0} \operatorname{BS}_l(t) + x_2 \sum_{l=1}^4 \xi_{l2} \operatorname{BS}_l(t)\right\}
$$
\n
$$
= \exp\left\{\gamma_0 + \sum_{l=1}^4 \xi_{l0} \operatorname{BS}_l(t)\right\} \exp\left\{\gamma_1 x_1 + \left(\gamma_2 + \sum_{l=1}^4 \xi_{l2} \operatorname{BS}_l(t)\right) x_2\right\} \tag{21}
$$

That is, the hazard can be expressed in the form:

$$
\lambda(t, x_1, x_2) = \lambda_0(t) \exp(\gamma_1 x_1 + f(t) x_2)
$$
\n(22)

with the restriction that  $f$  be based on the same basis functions of time as the ones used to model the logarithm of the baseline hazard.

#### Calculation of the cumulative hazard

Computation of the log-likelihood requires the calculation of the cumulative hazard (see Equations [6,](#page-4-0) [9](#page-5-1) or [13\)](#page-6-0). Depending on the choice of function used to describe the hazard, the mexhaz() function computes the cumulative hazard in different ways:

- for the Weibull model, or when the logarithm of the hazard is described by a piecewise constant function or a B-spline of degree 1, the calculation is based on the analytical formula for the cumulative hazard;
- when the log-hazard is described by a quadratic or cubic B-spline or by a restricted cubic spline, the cumulative hazard is obtained by numerical integration, more precisely by Gauss-Legendre quadrature.

The Gauss-Legendre quadrature is a numerical integration technique which approximates the integral of a function defined on  $[-1, 1]$  by a weighted sum using G pre-specified weights and nodes [\(Mathews and Fink](#page-28-11) [1998\)](#page-28-11). The G-point Gauss-Legendre rule is exact for polynomials functions of degree less or equal than  $2G - 1$ . By applying a simple change of variable, the Gauss-Legendre quadrature rule can be used for approximating the integral of functions defined on the interval  $[t_0, t_1]$  according to the general formula:

$$
\int_{t_0}^{t_1} \tilde{\lambda}(u) du \approx \frac{t_1 - t_0}{2} \sum_{g=1}^{G} w_g \tilde{\lambda} \left( \frac{t_0 + t_1}{2} + \frac{t_1 - t_0}{2} z_g \right)
$$
(23)

where  $w_g$  and  $z_g$  are the weights and nodes for the G-point GL rule, respectively. Those G weights and nodes are available in the statmod R package.

In the mexhaz() function, we apply the Gauss-Legendre quadrature rule on subintervals defined by the interior knots used to define the spline bases. More precisely, to integrate the hazard on  $[t_0, t_1]$ , supposing that this interval contains K of the knots used to define the spline and renumbering for convenience these knots so that  $k_0 = t_0, \ldots, k_{K+1} = t_1$ , we write:

$$
\int_{t_0}^{t_1} \widetilde{\lambda}(u) du = \sum_{j=0}^{K} \int_{k_j}^{k_{j+1}} \widetilde{\lambda}(u) du
$$
 (24)

and apply the G-point Gauss-Legendre quadrature rule to each  $\int^{k_{j+1}}$  $\lambda(u)$  du. By default in mexhaz(),  $G$  is set to 20.

#### Computation of the marginal cluster-specific likelihoods

The marginal likelihood  $L_i^M$  in Equation [15](#page-6-1) as well as the numerator and denominator of Equation [17](#page-6-2) do not have a closed analytical form. It is thus necessary to use numerical methods to approximate their value.

The Gauss-Hermite quadrature is a numerical integration technique that allows the evaluation of integrals of the form:

$$
\int_{-\infty}^{\infty} f(x) \exp(-x^2) \, \mathrm{d}x \tag{25}
$$

by computing a weighted sum of the function  $f$  evaluated at particular points called the quadrature nodes:

$$
\int_{-\infty}^{\infty} f(x) \exp(-x^2) dx \approx \sum_{q=1}^{Q} \rho_q^H f(x_q^H)
$$
\n(26)

The Q nodes  $x_q^H$  and weights  $\rho_q^H$  are computed from the zeros of the Q-th order Hermite polynomial and in the context of our work, were obtained through the use of the R package statmod which makes use of an algorithm previously developed by [Golub and Welsch](#page-27-10) [\(1969\)](#page-27-10). With a simple transformation of the weights and nodes, the same principle can be used to evaluate integrals of the form:

$$
\int_{-\infty}^{\infty} f(x) \phi(x, \mu, \sigma) dx \approx \sum_{q=1}^{Q} \rho_q^N f(x_q^N(\mu, \sigma))
$$
\n(27)

<span id="page-10-0"></span>The transformed nodes,  $x_q^N$ , are now functions of  $\mu$  and  $\sigma$ , respectively the mean and the standard deviation of the normal density function  $\phi$ . In particular, these nodes and weights do not depend on the function  $f$  appearing in the integrand. This means that the positions of the nodes might not cover adequately the region of variation of the function resulting in i) a poor approximation of the integral and ii) the necessity of using a large number of nodes to try to improve that approximation.

Note also that, by defining the function  $g(x, \mu, \sigma) = f(x)\phi(x, \mu, \sigma)$ , we can rewrite Equation [27](#page-10-0) as follows:

$$
\int_{-\infty}^{\infty} g(x,\mu,\sigma) dx \approx \sum_{q=1}^{Q} \rho_q^* g(x_q^*,\mu,\sigma)
$$
\n(28)

with

$$
\begin{cases}\nx_q^*(\mu, \sigma) = \mu + \sigma \sqrt{2} x_q^H \\
\rho_q^* = \frac{1}{\sqrt{\pi}} \exp\left\{(x_q^H)^2\right\} \rho_q^H\n\end{cases} \tag{29}
$$

This last formulation is seldom presented but it makes the comparison with the adaptive Gauss-Hermite quadrature more straightforward.

The idea of the adaptive Gauss-Hermite quadrature [\(Liu and Pierce](#page-28-12) [1994;](#page-28-12) [Pinheiro and Bates](#page-28-13) [1995\)](#page-28-13) is to transform the integrand in order to obtain a new quadrature formula in which the nodes and corresponding weights depend on the function  $f$ : the nodes are translated and rescaled so that they cover the region where the integrand varies most, that is, around its mode. These specific nodes and weights depend on the location and the shape of the integrand of Equation [15,](#page-6-1) and are defined by using a Laplace approximation. More precisely, the adaptive Gauss-Hermite quadrature method requires, for each cluster, the computation of the mode of the integrand,  $\mu_i$ , and  $\sigma_i$  defined as the negative of the inverse of the second derivative of the logarithm of the integrand evaluated at  $\mu_i$ . These values are then used to transform the nodes and weights according to the following relationships:

$$
\begin{cases}\nx_q^A(\mu_i, \sigma_i) = \mu_i + \sigma_i \sqrt{2} x_q^H \\
\rho_q^A(\sigma_i) = \sigma_i \sqrt{2} \exp\{(x_q^H)^2\} \rho_q^H\n\end{cases}
$$
\n(30)

This transformation results in a much better approximation of the integral with a small number of quadrature points at the cost of extra computational time because of the evaluation of the cluster-specific  $\mu_i$ 's and  $\sigma_i$ 's, which requires calculations involving the first and second derivatives of the integrand.

When applying Gauss-Hermite quadrature to the approximation of the cluster-specific marginal likelihood, we obtain:

$$
L_i^M(\boldsymbol{\beta}, \sigma) \approx \sum_{q=1}^Q \rho_q^A(\sigma_i) L_i^C(\boldsymbol{\beta}, \sigma | x_q^A(\mu_i, \sigma_i)) \phi(x_q^A(\mu_i, \sigma_i), 0, \sigma)
$$
(31)

In **mexhaz**, the cluster-specific  $\mu_i$ 's and  $\sigma_i$ 's are estimated at each iteration of the optimisation algorithm, and by default, the number of quadrature points Q is set to 10.

#### Optimisation procedure

Once the full log-likelihood according to the context of the study (overall or excess mortality hazard, with or without a hierarchical structure) has been defined (as in Equations [6,](#page-4-0) [9,](#page-5-1) or [16\)](#page-6-3), the nlm function is used by default in **mexhaz** to estimate the parameters  $\hat{\boldsymbol{\theta}} = (\hat{\boldsymbol{\beta}}^{\top}, \hat{\sigma})^{\top}$ .<br>However, the user on alternatively choose the **optim** function, with all the different optimi However, the user can alternatively choose the optim function, with all the different optimisation algorithms proposed. The estimated covariance matrix,  $\hat{\Sigma}_{\theta}$ , is obtained as the inverse of the negative of the Hessian matrix, the standard errors of the parameters being the square root of the diagonal elements.

Because the Hessian matrix returned by the optimization algorithm might not be very accurate, the user can ask for a better approximation via the numHess=TRUE option of the mexhaz() function. In that case, the Hessian is evaluated through the function hessian() from the numDeriv R package (numerical derivation based on the Richardson method).

#### Shrinkage estimates

The cluster-specific random effects, commonly called 'shrinkage estimates' or 'empirical Bayes estimates', can be obtained as the modes of the integrand appearing in Equation [15](#page-6-1) evaluated at the maximum likelihood value of the parameters:

$$
\mu_i = \frac{1}{\hat{\sigma}\sqrt{2\pi}} \text{argmax}_{w} \left( \mathcal{L}_i^C(\hat{\boldsymbol{\beta}}|w) \, \exp\left\{-\frac{w^2}{2\hat{\sigma}^2}\right\} \right) \tag{32}
$$

An approximate variance for these shrinkage estimates is obtained by the following formula

[\(Booth and Hobert](#page-26-6) [1998\)](#page-26-6):

$$
Var(\mu_i) \approx \sigma_i^2 + \left(\frac{\partial \mu_i}{\partial \boldsymbol{\theta}}(\widehat{\boldsymbol{\theta}})\right)^{\top} \widehat{\Sigma}_{\boldsymbol{\theta}}\left(\frac{\partial \mu_i}{\partial \boldsymbol{\theta}}(\widehat{\boldsymbol{\theta}})\right)
$$
(33)

where  $\sigma_i$  is the inverse of minus the second derivative of the logarithm of the integrand appearing in Equation [15](#page-6-1) evaluated at  $\mu_i$  and  $\left(\frac{\partial \mu_i}{\partial \theta}(\widehat{\boldsymbol{\theta}})\right)$  is the gradient of  $\mu_i$ , i.e., the vector of partial derivatives of  $\mu_i$  relative to the model parameters, evaluated at the maximum likelihood value of these parameters.

The approximate covariances between  $\mu_i$  and the fixed effect parameters  $\beta$  are given by:

$$
Cov(\mu_i, \beta) \approx \left(\frac{\partial \mu_i}{\partial \beta}(\widehat{\beta})\right)^{\top} \widehat{\Sigma}_{\beta}
$$
\n(34)

And the approximate covariance between two cluster-specific random effects  $\mu_i$  and  $\mu_j$  is given by:

$$
Cov(\mu_i, \mu_j) \approx \left(\frac{\partial \mu_i}{\partial \theta}(\widehat{\boldsymbol{\theta}})\right)^{\top} \widehat{\Sigma}_{\boldsymbol{\theta}}\left(\frac{\partial \mu_j}{\partial \boldsymbol{\theta}}(\widehat{\boldsymbol{\theta}})\right)
$$
(35)

## Predictions and confidence intervals

In mexhaz, we provide tools to predict and plot the modelled hazard and the corresponding survival. In particular, in the excess hazard setting, these will correspond to the excess hazard and net survival if the population mortality rate is specified, and to the overall hazard and the overall survival if this population mortality rate is omitted from the model specification. To derive the corresponding confidence intervals, the user has the possibility to use either the Delta Method or a Monte-Carlo simulation-based method. For the Monte-Carlo method, the user can specify the number of simulations used.

## 3. Illustration

#### 3.1. Introduction

The main function used for model fitting, mexhaz(), requires the following arguments:

- formula: a formula with the response on the left of the  $\tilde{ }$  operator, and the linear predictor on the right. The response must be of the form Surv(time, event), following the classical survival model formulation popularised by the R package survival;
- data: the name of the dataset;
- base: the functional form that should be used to model the baseline hazard. Selection can be made between the following options: "weibull" for a Weibull hazard, "exp.bs" for a hazard described by the exponential of a B-spline (only B-splines of degree 1, 2 or 3 are accepted), "exp.ns" for a hazard described by the exponential of a restricted cubic spline (also called 'natural spline'), "pw.cst" for a piecewise constant hazard;
- degree: specifies the degree of the B-spline;
- knots: if base="exp.bs" or "exp.ns", knots is the vector of interior knots of the spline. If base="pw.cst", knots is the vector defining the endpoints of the time intervals on which the hazard is assumed to be constant. By default, knots=NULL (that is, it produces a B-spline with no interior knots if base="exp.bs", a linear B-spline with no interior knots if base="exp.ns", or a constant hazard over the whole follow-up period if base="pw.cst");
- expect: name of the variable (from the dataset) defining the expected hazard (for excess hazard model estimation). By default expect=NULL, corresponding to a standard hazard regression model (which is a model for the overall hazard);
- random: name of the variable defining the cluster membership (for mixed effect hazard model estimation). By default random=NULL, corresponding to a fixed effect survival model.

The reader is referred to the help page of the function for more details on the arguments of mexhaz().

Two simulated datasets [\(Charvat](#page-26-7) et al. [2016\)](#page-26-7) provided as part of our package are used in this section in order to illustrate the various functionalities of the mexhaz() function.

The simdatn1 dataset has 4000 rows and 8 columns and contains the following variables:

- age: Age at diagnosis (continuous);
- agecr: Centred and rescaled age variable corresponding to  $(age-70)/100$ ;
- depindex: Deprivation index (continuous) defined at the cluster level;
- IsexH: Gender  $(0 =$  Female,  $1 =$  Male);
- clust: ID number of the cluster;
- vstat: Vital status  $(0 =$  Censored,  $1 =$  Dead);
- timesurv: Follow-up time (year), administratively censored after 10 years;
- popmrate: Population (expected) mortality rate at the time of censoring or death. This was based on French population mortality tables depending on sex, age and calendar year.

The simdatn2 dataset has the same structure and contains the same variables but data have been generated so that gender has a time-dependent effect.

For convenience, we define a new variable named agec, corresponding to the age centred around 70 years.

```
R> data("simdatn1", package="mexhaz")
R> data("simdatn2", package="mexhaz")
R> simdatn1$agec <- simdatn1$age-70
R> simdatn2$agec <- simdatn2$age-70
R> head(simdatn1,3)
```

```
age agecr depindex IsexH clust vstat timesurv popmrate
1 37.47094 -0.3252906 1.4995788 1 29 1 0.1650722 0.002166154
2 37.43171 -0.3256829 -0.7932424 1 39 1 0.3027221 0.002166154
3 38.23911 -0.3176089 1.2784658 1 17 1 0.2277427 0.002361141
      agec
1 -32.52906
2 - 32.568293 -31.76089
R> head(simdatn2,3)
      age agecr depindex IsexH clust vstat timesurv popmrate
1 30.15893 -0.3984107 -0.1930792 1 15 1 0.61613832 0.001472332
2 32.44655 -0.3755345 0.4983286 1 36 1 0.95682302 0.001639670
3 34.15436 -0.3584564 1.9553450 1 39 1 0.04132608 0.001730233
      agec
1 -39.84107
2 -37.55345
3 -35.84564
```
#### 3.2. Flexible hazard-based regression models

#### Model fitting

Using the simulated dataset simdatn1, we show how to fit four models in which the overall mortality (i.e., without taking account of the population mortality rate) is described as a function of age at diagnosis (agecr) and gender (IsexH). The effect of these variables is assumed to be proportional (i.e., constant over time) but the baseline hazard is described by a different function in each model: Weibull hazard; piecewise-constant hazard with knots at 1, 2, 4, 6 and 8 years of follow-up; hazard described by the exponential of a cubic B-spline with knots at 1 and 5 years; and hazard described by the exponential of a restricted B-spline with knots at 1 and 5 years (in that case, the B-spline is constrained to be linear before 0 and after 10, which corresponds to the default boundary knots defined as 0 and the maximum of the observed follow-up times).

For convenience, we first define the model formula:

```
R> Form1 <- Surv(time=timesurv, event=vstat) ~ agec + IsexH
```
And then fit the four models described above:

```
R> ModWb <- mexhaz(formula=Form1, data=simdatn1, base="weibull")
R> ModPw <- mexhaz(formula=Form1, data= simdatn1, base="pw.cst",
+ knots=c(1,2,4,6,8))
R> ModBs <- mexhaz(formula=Form1, data=simdatn1, base="exp.bs",
                 degree=3, knots=c(1,5))
R> ModNs <- mexhaz(formula=Form1, data=simdatn1, base="exp.ns",
+ knots=c(1,5))
```
We obtain the following results:

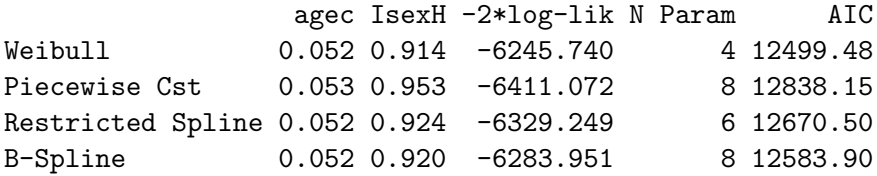

Not surprisingly, the model which provides the best fit (according to the Akaike Information Criterion) is the Weibull model as the data were simulated using a Weibull hazard. Among the three other models, we note that the model in which the baseline hazard is described by the exponential of a cubic B-spline with two interior knots also provides a good fit. The question of how to choose adequately the number and position of knots of spline functions is still open: the most frequently used methods consist in i) choosing the knots based on prior knowledge of the data-generating mechanism, or ii) determining the knots as the predefined percentiles of the distribution of the survival times of individuals who presented the event [\(Charvat](#page-26-7) et al. [2016\)](#page-26-7). From an empirical point of view, the fit can also be checked a posteriori by comparing the average of the predicted survival curves in the study population with a non-parametric estimator of survival (or net survival in the excess hazard setting).

#### Prediction

The output of the mexhaz() function is an object of class mexhaz. A predict method is defined for objects of class mexhaz: it allows the computation of hazard and survival estimates for a given time and a given vector of covariate values (see the help page of predict.mexhaz() for more details). More precisely, we can use predict.mexhaz() to predict both the survival and the corresponding hazard for i) several individuals with specific set of covariates at one pre-specified time, or ii) at several time points for one individual.

We illustrate these possibilities using the previously fitted models. The object P.bs.10 corresponds to the prediction at 10 years (argument time.pts) for both female and male aged 70 years at diagnosis (IsexH=c(0,1) and agec=0).

```
R> MyTime \leq seq(0,10,1e=1001)
R> MyData <- data.frame(agec=0, IsexH=c(0,1))
R> P.bs.10 <- predict(ModBs, time.pts=10, data.val=MyData)
R> round(P.bs.10$results,3)
 time.pts agec IsexH hazard hazard.inf hazard.sup surv surv.inf surv.sup
1 10 0 0 0.089 0.061 0.131 0.243 0.224 0.262
2 10 0 1 0.223 0.152 0.329 0.029 0.023 0.035
```
The objects P.bs0 and P.bs1 correspond to predictions from ModBs for female (Isex=0) and male (Isex=1) aged 70 years at diagnosis from 0 to 10 years by increments of 0.01 years. They are used in the following section for graphical representation purposes.

```
R> P.bs0 <- predict(ModBs, time.pts=MyTime, data.val=MyData[1,])
R> P.bs1 <- predict(ModBs, time.pts=MyTime, data.val=MyData[2,])
```
By default, the confidence intervals are based on the Delta method, assuming the normality of the logarithm of the cumulative hazard. The function predict.mexhaz() allows the user to get the components of the gradient of the logarithm of the hazard and cumulative hazard through the include.gradient=TRUE argument. This might be useful for example if one is interested in estimating the confidence interval for a weighted sum of individual-specific survival curves.

#### Graphical results

The output of predict.mexhaz() is an object of class predMexhaz that can be used by the functions plot.predMexhaz(), lines.predMexhaz() and points.predMexhaz() to plot the hazard and survival functions. By default, confidence intervals are also plotted (if present in the predMexhaz object). The following examples (corresponding to the graphical representation of the hazard and survival curves for men and women aged 70 based on the previously fitted models, see Figure [1\)](#page-16-0), show how some of the standard arguments of the plotting functions can be used (see the help page of the package functions for more details).

```
R> plot(P.bs1, which="hazard", ylim=c(0,1.5), lwd=2.5, col="blue",
+ main="Mortality hazard")
R> lines(P.bs0, which="hazard", lwd=2.5, col="red")
R> plot(P.bs1, which="surv", ylim=c(0,1), lwd=2.5, col="blue",
```

```
+ main="Overall survival")
```

```
R> lines(P.bs0, which="surv", lwd=2.5, col="red")
```
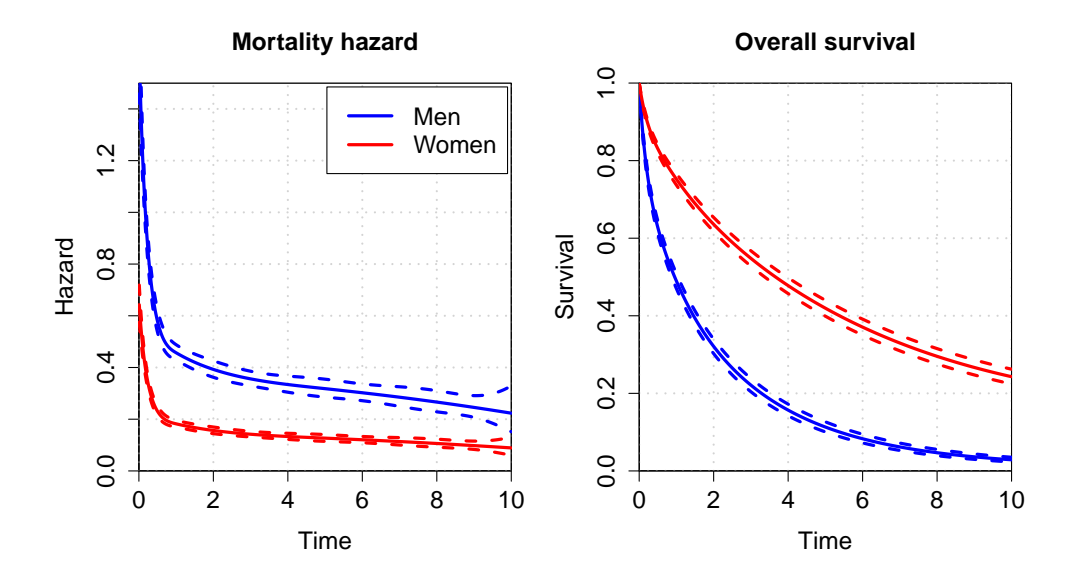

<span id="page-16-0"></span>Figure 1: Mortality hazard and corresponding survival estimated for men and women aged 70.

In Figure [2,](#page-17-0) we represent the hazard and survival functions for women aged 70 years based on three of the previously fitted models. We can see that, although the hazards seem different, the survival estimates (as well as their confidence intervals, not shown here) are very similar.

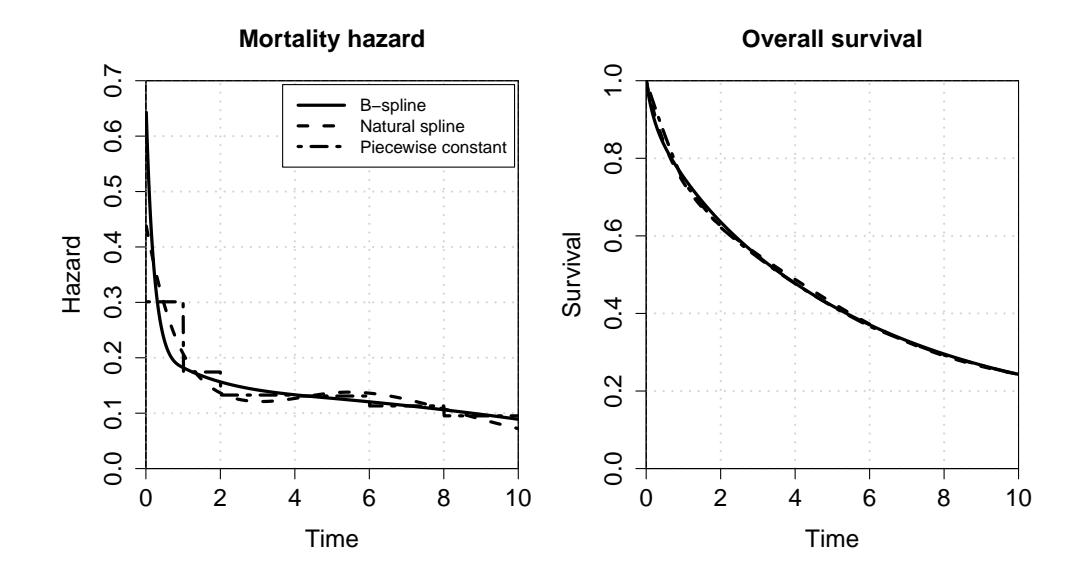

<span id="page-17-0"></span>Figure 2: Mortality hazard and corresponding survival estimated by three different models.

## Time-dependent effect

One of most commonly used assumption in survival analysis, mainly due to the popularity of the Cox model, is the proportionality of the hazards obtained for different values of the covariates. In other terms, the effects of the covariates, measured by the hazard ratio, is assumed to be constant over time, and the hazard for a specific value of a covariate is obtained by multiplying the baseline hazard by this constant. Although this assumption makes sense in many situations and greatly simplifies the estimation and interpretation of hazard-based survival models, there is sometimes no reason to think that the effect of a covariate should be constant over time.

The modelisation of non-proportional effects of covariates is possible with the mexhaz() function, through the use of the nph() option in the model formula, and a graphical example is shown in Figure [3.](#page-18-0) In the current state of development of the package, non-proportional effects are modelled as interaction terms between the covariates and the baseline hazard. It is planned in future versions to allow for more flexibility through the specification of different time functions for each non-proportional effect.

```
R> ModBs2.Nph <- mexhaz(Surv(time=timesurv, event=vstat)<sup>~</sup> agec + IsexH +
```

```
+ nph(IsexH), data=simdatn2, base="exp.bs",
```
+ degree=2, knots=c(1,5))

## Note on the modelling of non-linear effects of variables

For the purpose of illutrating the general syntax of the mexhaz() function, in this section and the following, we have modelled the effect of the continuous variable agec as linear (on the logarithm of the hazard). In real application, care should of course be taken about how

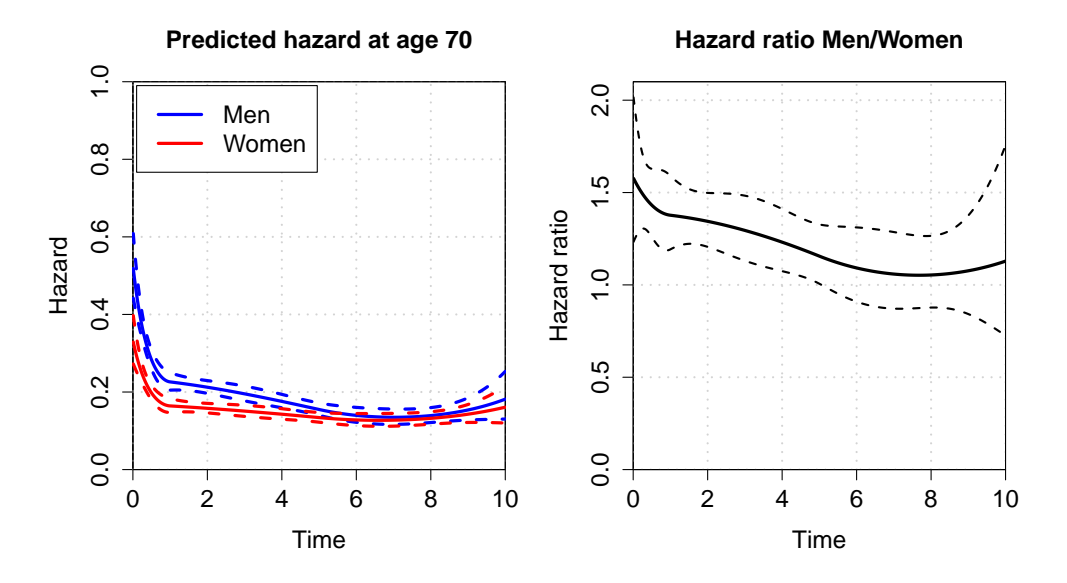

<span id="page-18-0"></span>Figure 3: Example of time-dependent effect of gender.

to model the effect of such a variable by introducing, if necessary, non-linear terms. This can be done, as with most other R functions for regression models, by either i) creating new variables in the dataset corresponding to non-linear functions of the variable of interest, ii) using the I() operator within the model formula to generate these variables directly during model fitting, or iii) using functions such as  $bs()$  or  $ns()$  directly within the model formula.

#### 3.3. Excess hazard regression model

#### General syntax

As we saw previously, the excess hazard regression approach to net survival estimation requires only the knowledge of the population mortality rate at the end of follow-up for each individual (in order to specify the likelihood). This is in contrast with non-parametric methods (such as the Pohar-Perme estimator) that require information on the population hazard at each event time.

As a consequence, unlike functions implementing non-parametric methods (such as the rs. surv() function from the relsurv package) for which the full lifetable has to be provided in the form of a ratetable object, the mexhaz() function only requires an extra variable (which has to be included in the dataset) corresponding to the population mortality rate at the end of follow-up.

The syntax for fitting an excess mortality hazard model with the mexhaz() function is thus simply obtained by specifying the name of the dataset variable containing the expected mortality rate through the expected argument:

```
R> ModBsExc <- mexhaz(Surv(timesurv, vstat) \tilde{ } agec + IsexH +
  nph(IsexH), data=simdatn1, base="exp.bs",
```

```
+ degree=3, knots=c(1,5), expected="popmrate")
R> summary(ModBsExc)
Call:
mexhaz(formula = Surv(timesurv, vstat) \tilde{ } agec + IsexH + nph(IsexH),
   data = simdatn1, expected = "popmrate", base = "exp.bs",
   degree = 3, knots = c(1, 5))
Coefficients:
             Estimate StdErr t.value p.value
Intercept -0.4329343 0.1028774 -4.2083 2.630e-05 ***
BS3.1 -1.3962071 0.1871848 -7.4590 1.064e-13 ***
BS3.2 -1.6915795 0.1839224 -9.1972 < 2.2e-16 ***
BS3.3 -1.6158372 0.3494209 -4.6243 3.877e-06 ***
BS3.4 -2.5209196 0.3721655 -6.7737 1.440e-11 ***
BS3.5 -2.5145466 0.4139937 -6.0739 1.365e-09 ***
agec 0.0453846 0.0018422 24.6364 < 2.2e-16 ***
IsexH 0.9680385 0.1215462 7.9644 2.148e-15 ***
IsexH*BS3.1 0.2032594 0.2272727 0.8943 0.3712
IsexH*BS3.2 0.0530386 0.2474255 0.2144 0.8303
IsexH*BS3.3 -0.7926945 0.5140445 -1.5421 0.1231
IsexH*BS3.4 0.6032433 0.5599749 1.0773 0.2814
IsexH*BS3.5 -0.0896992 0.6223925 -0.1441 0.8854
---
Signif. codes: 0 '***' 0.001 '**' 0.01 '*' 0.05 '.' 0.1 ' ' 1
Hazard ratios (for proportional effect variables):
       Coef HR CI.lower CI.upper
agec 0.0454 1.0464 1.0427 1.0502
IsexH 0.9680 2.6328 2.0745 3.3412
log-likelihood: -5812.5676 (for 13 degree(s) of freedom)
number of observations: 4000, number of events: 3237
```
The parameter estimates now pertains to the effect of the covariates on the excess mortality hazard that patients are subject to because of their disease: from these parameters, excess hazard ratios can be calculated.

#### A note on the population mortality rate variable

In the previous example, the population mortality rate variable popmrate was already provided as part of the example dataset. However, it is usually necessary to create this variable from population mortality tables. We show here how this can be done using data from the rstpm2 package, namely the colon dataset that contains 15,564 observations on colon cancer patients, and the popmort dataset that provides the corresponding population mortality rates.

```
R> data("colon", package="rstpm2")
R> data("popmort", package="rstpm2")
R> head(colon, 3)
    sex age stage mmdx yydx surv_mm surv_yy status
1 Female 77 Distant 9 1977 16.5 1.5 Dead: cancer
2 Female 78 Localised 10 1978 82.5 6.5 Dead: other
3 Male 78 Distant 12 1978 1.5 0.5 Dead: cancer
              subsite year8594 agegrp dx exit
1 Transverse Diagnosed 75-84 75+ 1977-09-07 1979-01-22
2 Coecum and ascending Diagnosed 75-84 75+ 1978-10-07 1985-08-22
3 Descending and sigmoid Diagnosed 75-84 75+ 1978-12-07 1979-01-22
R> head(popmort, 3)
```
sex prob rate age year 1 1 0.96429 0.036363177 0 1951 2 1 0.99639 0.003616547 1 1951 3 1 0.99783 0.002172384 2 1951

The general principle is to compute from the available variables the age and year reached at the end of follow-up for each individual and then retrieve from the mortality table the value of the mortality rate corresponding to each individual-specific sex, age at exit and year at exit. It should be noted that the variables available (e.g., complete birth date versus age given as an integer) and the extension of the lifetables (e.g., ages are available until 99 years whereas some individuals in the dataset are 100 years or older at the end of follow-up) might introduce some differences in the selection of the appropriate mortality rate. For example, for an individual diagnosed in December 2015 at age 40 years and 8 months and censored after 6 months (i.e., in May 2016 at age 41 years and 2 months), the correct population mortality rate at end of follow-up corresponds to the mortality rate for year 2016 and age 41. However, if age and year of diagnosis are only available as integer (i.e., the diagnosis is made in 2015 at age 40), we can only compute an approximate age at exit of 40.5 years and a year at exit of 2015.5, which in terms of attained age and year at exit, corresponds to 40 years and 2015, thus leading to the selection of a different population mortality rate.

Because our objective here is not to enter these technical details, we will use the syntax provided in the vignette of the rstpm2 package without questioning the choices made in terms of calculation of time periods.

The following lines of code create a new dataset colon2 containing amongst others the variables exitage and exityear (respectively, age and calendar year at the end of follow-up), as well as sex, that will be used to get the appropriate mortality rate.

```
R> colon2 <- within(rstpm2::colon, {
```

```
+ status <- ifelse(surv_mm > 120.5, 1, status)
```

```
+ tm <- pmin(surv_mm, 120.5)/12
```

```
+ exit <- dx + tm*365.25
```

```
+ sex <- as.numeric(sex)
```

```
+ exitage <- pmin(floor(age + tm), 99)
+ exityear <- floor(yydx + tm)
  + })
```
Now, we can create the variable rate by merging colon2 with popmort:

```
R> colon2 <- merge(colon2, popmort, by.x=c("sex", "exitage", "exityear"),
                by.y=c("sex", "age", "year"))
R> head(colon2[, c("sex", "age", "stage", "status",
                "exitage", "exityear", "tm", "rate")], 3)
 sex age stage status exitage exityear tm crate
1 1 12 Distant 2 13 1991 1.6250000 0.0002300408
2 1 16 Regional 2 16 1987 0.7083333 0.0009003758
3 1 17 Distant 2 17 1979 0.1250000 0.0010305587
```
This dataset will be used later to compare mexhaz() to functions for excess hazard estimation from other packages.

Note that population lifetables for many countries can be accessed through the Human Mortality Database website (<http://www.mortality.org/>). In general, the mortality rate is expressed in number of events per person-year: it might be rescaled (e.g., number of events per person-month) to match the time scale chosen in a particular application but there is no need to convert it to a specific scale, as is for example the case when using the relsurv package (all time variables having to be expressed in days).

#### 3.4. Mixed-effect excess hazard regression model

In order to fit a (possibly, excess) hazard regression model with a random effect, the argument random is used to specify the name of the covariate defining the cluster. By default in **mexhaz**, the number of nodes of adaptive Gauss-Hermite quadrature (AGHQ) is set to 10 but it can be modified through the argument n.aghq.

Here are the results obtained when fitting a mixed-effect excess hazard model with 10 quadrature nodes:

```
Call:
mexhaz(formula = Surv(timesurv, vstat) ~ agec + IsexH + nph(IsexH),
    data = simdatn1, expected = "popmrate", base = "exp.bs",degree = 3, knots = c(1, 5), random = "clust", n.aghq = 10)
```
Coefficients:

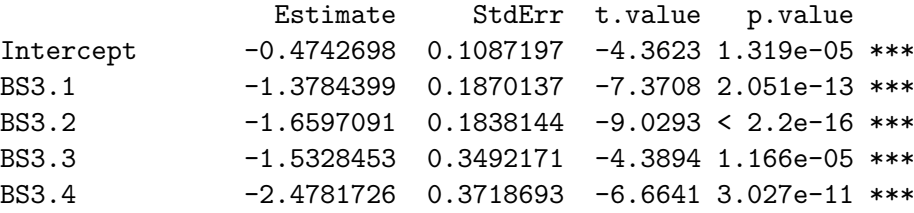

```
BS3.5 -2.4239934 0.4101604 -5.9099 3.710e-09 ***
agec 0.0470502 0.0018874 24.9280 < 2.2e-16 ***
IsexH 0.9820957 0.1218117 8.0624 9.801e-16 ***
IsexH*BS3.1 0.2137447 0.2271847 0.9408 0.3468
IsexH*BS3.2 0.1252103 0.2477386 0.5054 0.6133
IsexH*BS3.3 -0.7965804 0.5146900 -1.5477 0.1218
IsexH*BS3.4 0.6929658 0.5605545 1.2362 0.2165
IsexH*BS3.5 -0.0590359 0.6212609 -0.0950 0.9243
clust [log(sd)] -1.4182882 0.1363752 -10.3999 < 2.2e-16 ***
---
Signif. codes: 0 '***' 0.001 '**' 0.01 '*' 0.05 '.' 0.1 ' ' 1
Hazard ratios (for proportional effect variables):
       Coef HR CI.lower CI.upper
agec 0.0471 1.0482 1.0443 1.0521
IsexH 0.9821 2.6700 2.1028 3.3903
log-likelihood: -5776.5972 (for 14 degree(s) of freedom)
number of observations: 4000, number of events: 3237
```
Using less quadrature points will decrease the time needed to compute the cluster-specific marginal likelihood but may result in a poor approximation of the total likelihood: this might in turn increase time to convergence and sometimes even hamper the convergence of the model.

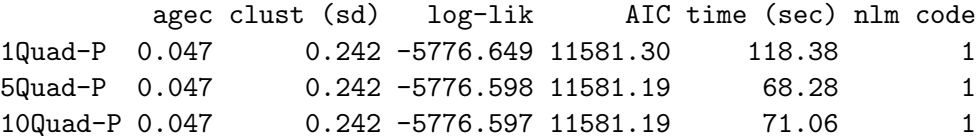

When a random effect model is fitted, the object returned by mexhaz() includes an estimate of the logarithm of the standard deviation of the random effect (clust  $[log(sd)]$ ) in the coefficients slot and the predicted cluster-specific shrinkage factors can be found in the mu.hat slot. These shrinkage factors are used by the predict.mexhaz() function to calculate cluster-specific hazard and survival values. If no cluster name is given, predictions are made for the value 0 of random effect (but it should be reminded that hazard and survival predictions at the mean value of the random effect are different from the marginal hazard and survival values obtained by integrating over the distribution of the random effect).

For example, the following lines of code show how to obtain the baseline excess hazard for men aged 70 in cluster 15:

```
R> PBsExcR.c15 <- predict(ModBsExc.10n, time.pts=MyTime,
+ data.val=MyData[2,], cluster="15")
```
And for men aged 70 with the value 0 for the random effect:

```
R> PBsExcR.0 <- predict(ModBsExc.10n, time.pts=MyTime,
+ data.val=MyData[2,])
```
#### 3.5. Convergence issues in practice

A common problem encountered by users of statistical package in the process of constructing a regression model is that of non convergence, i.e., the algorithm is not able to find the values of the parameters corresponding to the specified model. Although there might be structural reasons explaining why "the model does not converge" (such as non-identifiability or collinearity between covariates), we list here a few problems that can be encountered when using mexhaz() and that may be solved either by modifying some of the arguments of the function or by changing the parametrisation of the model.

First of all, it is a fact that there is generally no algorithm that works for all optimisation problems. The R statistical software includes various optimisation algorithms, the most commonly used being  $nlm()$  and  $optim()$  (the latter allows the user to choose among several methods such as Nelder-Mead or BFGS). In order to take advantage of the availability of these different optimisation procedure, the mexhaz() function allows the user to choose between these options through the arguments fnoptim (which can take values "nlm" and "optim"). The method argument takes as possible values the names of the different methods available in optim (as there is only one method for nlm). Moreover, it is possible to add extra-arguments to mexhaz() to further customise the calls to nlm or optim (e.g., maximal number of iterations, gradient tolerance, etc.). Information on the convergence of the model is provided in the output of our function (slot code). It is worth noticing here that the value of code is the one returned by the optimisation method chosen by the user. Consequently, convergence is indicated by code=1 when nlm (the default) is used and by code=0 when optim is used.

Among the frequent causes of non convergence is the choice of initial values. Indeed, the likelihood function might present local extrema or be almost flat in some regions of the parameter space so that depending on the initial values, the algorithm might find itself stuck in such an area. Sensitivity to initial values is more likely to happen when the complexity of the model increases: we showed for example that the mixed-effect excess mortality hazard models were sensitive to initial values [\(Charvat](#page-26-7) et al. [2016\)](#page-26-7). In such cases, a common (and usually effective) practice is to fit a simple model first and use the estimated parameters (possibly rounded) as initial values for more complex models. Based on this practice, it appears that the convergence of mixed-effect excess hazard models can be greatly improved by first fitting a fixed-effect excess hazard model and then use the rounded estimated values as initial values (setting the initial value of the standard deviation of the random effect at a reasonably small positive value such as 0.5). Initial values are specified through the argument init.

Another problem that one might be faced with is related to the numerical approximation of the likelihood. If this approximation is too crude, the algorithm might fail to locate the maximum of the likelihood function (or this maximum might not exist for the approximated likelihood). In mixed-effect hazard models fitted with the mexhaz() function, two possible causes of inadequate approximation of the likelihood function are i) the approximation of the cumulative hazard for each individual by Gauss-Legendre quadrature (when B-splines of degree 2 or 3, or restricted cubic splines, are used to model the logarithm of the baseline hazard) and ii) the approximation of the cluster-specific marginal likelilhood by adaptive Gauss-Hermite quadrature. The user can modify the number of Gauss-Legendre nodes (argument n.gleg) and of Gauss-Hermite nodes (argument n.aghq): increasing the number of nodes will allow better convergence of the models but will require more computational time (especially for the adaptive Gauss-Hermite quadrature).

In the specific context of excess hazard models, convergence problems might also be encountered if the total hazard observed in the study population is lower than the expected hazard (obtained through population mortality tables). Indeed, the excess hazard should become negative, which is not permitted by its parameterisation (i.e., the excess hazard is constrained to be a positive function of time). In that very particular case, there is no other solution than to drop the expected hazard term and fit a model for the total hazard, as assuming an excess hazard on this population does not sound appropriate.

The last problem we will mention in this section is related to the scale of the variables used in the model, whether it be i) the time scale or ii) the scale of the covariates used in the linear predictor.

Concerning the time scale, it should be adapted to the event-generating mechanism: if only a few dozen cases happen each year, and time is expressed in days or months, the hazard rate will be very small. Consequently, a regression model based on such a time scale might fail to estimate correctly the hazard because optimisation algorithms might not be able to find a correct step size to reach the maximum likelihood value of the parameters. A simple solution to this problem is of course to rescale time so that the hazard is expressed on a meaningful scale: invariance of the likelihood function towards model reparametrisation insures that we are estimating the same model. One should notice that such problems are specific to parametric and flexible hazard models: with the semi-parametric Cox model, only the order of the events is used in the estimation procedure so that the time scale is of no importance.

A similar problem occurs with covariates taking very large (age expressed in days, age squared, etc.) or very small values (e.g., concentration of biomarkers expressed in  $g/L$ ). Remembering that parameter estimates corresponds to a one unit increase of the variable of interest, it is easy to imagine that the effect of age expressed in days is likely to be very small in most applications. Consequently, the associated parameter will be very small and, as before, the optimisation algorithm might have problem to deal with parameters of widely different magnitude and find its way in the parameter space towards the maximum likelihood. Once again, a possible solution to this problem is to rescale the variables.

#### 3.6. Model parameterisation in mexhaz compared to other packages

We focus here on the two main extensions proposed in our package, namely the possibility to include time-dependent effects and a random effect, in comparison with two existing tools proposed in R by default, mgcv [\(Wood](#page-29-8) [2017\)](#page-29-8) and nlme [\(Pinheiro](#page-28-14) et al. [2018\)](#page-28-14). In our model parameterisation (see equation [20\)](#page-8-0), a time-dependent effect for a given covariate is defined as an interaction between the functional form defining the baseline hazard and that covariate. The user can specify that time-dependent effects are to be fitted by using the special term nph() in the model formula. The nph() term takes as argument the names of the covariates (separated by a plus operator) for which a time-dependent effect is assumed; because this timedependent effect uses that same function of time as the baseline hazard, there is no need for further model specification. This is one difference with, for example, the smoother functions s() in the package **mgcv** where the user can specify a different degree and a different number

of knots for each covariate. One planned extension of our package is to allow for different functions of time for each time-dependent effect.

Regarding the inclusion of a random effect, we used a specific argument random which contains the name of the variable defining the cluster level within quotes, following the essence of nlme, even though the mexhaz() function does not require a formula syntax (because it currently allows only one random effect). It is planned to extend the mexhaz() function so that it allows for several random effects.

## 4. Discussion and conclusion

The mexhaz package combines different tools to model time-to-event data based on maximum likelihood theory, from flexible parametric models up to flexible parametric excess hazard model including a random effect to analyse clustered data. Its implementation is efficient, computationally robust and compares very well with different existing packages devoted to some of the implemented features. The spline functions are powerful tools to provide smooth estimates for either the baseline hazard or the time-dependent effect of covariates, such effects being particularly important in areas such as cancer epidemiology. Even if the R code provided in the examples use a single time-dependent effect, extension to multiple time-dependent effects is straightforward. One feature of the package that we have not detailed here is the fact that the output of the mexhaz() and predict.mexhaz() functions can be used to derive other survival-related indicators. For example, Kipourou et al. show an example of use of mexhaz to derive the (adjusted) cumulative incidence functions with their confidence intervals in a competing risk setting [\(Kipourou](#page-27-11) et al. [2019\)](#page-27-11).

We focused here on the free R software environment, but tools in Stata and SAS are also available for fitting (excess) hazard regression models with the possible inclusion of random effects. In Stata, the user-written commands stpm2 [\(Lambert and Royston](#page-27-12) [2009\)](#page-27-12) and strcs [\(Bower](#page-26-8) et al. [2016\)](#page-26-8) can be used to fit flexible models defined on the cumulative hazard scale (the Royston-Parmar model) or the log-hazard scale, respectively, for both the overall mortality hazard and the excess mortality hazard. The commands streg and mestreg allow the user to fit parametric mixed-effect survival model with either a gamma or a lognormally distributed frailty, respectively (the command mestreg being however not restricted to two-level mixed effect models), while **stcox** allows the user to fit Cox proportional hazard models with a shared gamma frailty through the option shared(). The user-written stmixed [\(Crowther](#page-27-13) [2019\)](#page-27-13) command provides a complementary programme for fitting multilevel parametric survival models defined on the cumulative hazard scale, with the possibility to perform excess hazard modelling. In SAS, the procedure **PHREG** includes a RANDOM statement for specifying a shared frailty, the DIST option allowing this frailty to be gamma or lognormally distributed. Besides, the SAS procedure NLMIXED is an extremely powerful tool for developing two-level random effect models and can be used to construct shared frailty hazard-based regression model, where one can assume either a parametric distribution for the time-to-event (such as Weibull [\(Liu and Huang](#page-28-15) [2008;](#page-28-15) Kong *[et al.](#page-27-14)* [2010\)](#page-27-14)) or different kinds of specification of the baseline hazard (such as piecewise constant [\(Dupont](#page-27-15) *et al.* [2013\)](#page-27-15) or splines [\(Belot](#page-26-9) *et al.* [2014\)](#page-26-9)).

The current development of mexhaz allows the analysis of two-level hierarchical time-to-event data through the use of a random effect defined at the cluster level. Based on adaptive GaussHermite quadrature, we showed that our approach provides reasonable estimates of the effects of the covariates defined either at the individual or cluster level, as long as enough clusters are present in the data (50 or more) [\(Charvat](#page-26-7) et al. [2016\)](#page-26-7).

## 5. Acknowledgement

We thank the IRESP (Institut de Recherche en Santé Publique) for supporting the study (grant for the ANGEFLEX study, Convention AAR2013-13 'Soutien `a la recherche statistique et mathématique appliquée à la cancérologie'). This work was also partly supported by Cancer Research UK grant number C7923/A18525.

## References

- <span id="page-26-5"></span>Balan T, Putter H (2019). "frailtyEM: An R Package for Estimating Semiparametric Shared Frailty Models." Journal of Statistical Software, 90(7), 1–29. ISSN 1548-7660.
- <span id="page-26-2"></span>Belot A, Abrahamowicz M, Remontet L, Giorgi R (2010). "Flexible Modeling of Competing Risks in Survival Analysis." Statistics in Medicine, 29(23), 2453–2468.
- <span id="page-26-3"></span>Belot A, Ndiaye A, Luque-Fernandez M, Kipourou D, Maringe C, Rubio F, Rachet B (2019). "Summarizing and Communicating on Survival Data According to the Audience: A Tutorial on Different Measures Illustrated with Population-Based Cancer Registry Data." Clinical  $Epidemiology, 11, 53–65.$
- <span id="page-26-9"></span>Belot A, Rondeau V, Remontet L, Giorgi R (2014). "A Joint Frailty Model to Estimate the Recurrence Process and the Disease-Specific Mortality Process without Needing the Cause of Death." Statistics in Medicine, 33(18), 3147–3166.
- <span id="page-26-6"></span>Booth JG, Hobert JP (1998). "Standard Errors of Prediction in Generalized Linear Mixed Models." Journal of the American Statistical Association, 93(441), 262–272.
- <span id="page-26-1"></span>Bossard N, Velten M, Remontet L, Belot A, Maarouf N, Bouvier AM, et al. (2007). "Survival of Cancer Patients in France: A Population-Based Study from The Association of the French Cancer Registries (FRANCIM)." European Journal of Cancer, 43(1), 149–160.
- <span id="page-26-8"></span>Bower H, Crowther MJ, Lambert PC, et al. (2016). "strcs: A Command for Fitting Flexible Parametric Survival Models on the Log-Hazard Scale." Stata Journal, 16(4), 989-1012.
- <span id="page-26-0"></span>Charvat H, Belot A (2020). "mexhaz: An R Package for Fitting Flexible Hazard-Based Regression Models for Overall and Excess Mortality with a Random Effect." Accepted for publication in Journal of Statistical Software.
- <span id="page-26-7"></span>Charvat H, Remontet L, Bossard N, Roche L, Dejardin O, Rachet B, Launoy G, Belot A (2016). "A Multilevel Excess Hazard Model to Estimate Net Survival on Hierarchical Data Allowing for Non-Linear and Non-Proportional Effects of Covariates." Statistics in Medicine, 35(18), 3066–3084.
- <span id="page-26-4"></span>Clements M, Liu XR (2019). rstpm2: Generalized Survival Models. R package version 1.4.5, URL <https://CRAN.R-project.org/package=rstpm2>.
- <span id="page-27-5"></span>Clerc-Urmès I, Grzebyk M, Hédelin G, CENSUR working survival group (2017). *flexrsurv:* An R Package for Relative Survival Analysis. R package version 1.4.1, URL [https://CRAN.](https://CRAN.R-project.org/package=flexrsurv) [R-project.org/package=flexrsurv](https://CRAN.R-project.org/package=flexrsurv).
- <span id="page-27-6"></span>Cox DR, Oakes D (1984). Analysis of Survival Data. Chapman and Hall/CRC.
- <span id="page-27-9"></span>Crowther M, Andersson T, Lambert P, Abrams K, Humphreys K (2016). "Joint Modelling of Longitudinal and Survival Data: Incorporating Delayed Entry and an Assessment of Model Misspecification." Statistics in Medicine, 35(7), 1193–1209.
- <span id="page-27-13"></span>Crowther MJ (2019). "Multilevel Mixed-Effects Parametric Survival Analysis: Estimation, Simulation, and Application." Stata Journal, 19(4), 931–949.
- <span id="page-27-0"></span>Duchateau L, Janssen P (2008). The Frailty Model. Springer-Verlag.
- <span id="page-27-15"></span>Dupont C, Bossard N, Remontet L, Belot A (2013). "Description of an Approach Based on Maximum Likelihood to Adjust an Excess Hazard Model with a Random Effect." Cancer  $Epidemiology, 37(4), 449-456.$
- <span id="page-27-2"></span>Estève J, Benhamou E, Croasdale M, Raymond L (1990). "Relative Survival and the Estimation of Net Survival: Elements for Further Discussion." Statistics in Medicine, 9, 529–538.
- <span id="page-27-7"></span>Geskus RB (2015). Data Analysis with Competing Risks and Intermediate States. Chapman and Hall/CRC.
- <span id="page-27-3"></span>Giorgi R, Abrahamowicz M, Quantin C, Bolard P, Esteve J, Gouvernet J, Faivre J (2003). "A Relative Survival Regression Model Using B-spline Functions to Model Non-Proportional Hazards." Statistics in Medicine, 22, 2767–2784.
- <span id="page-27-10"></span>Golub GH, Welsch JH (1969). "Calculation of Gauss Quadrature Rules." Mathematics of Computation, 23(106), 221–230.
- <span id="page-27-1"></span>Haller B, Schmidt G, Ulm K (2013). "Applying Competing Risks Regression Models: an Overview." Lifetime Data Analysis, 19(1), 33–58.
- <span id="page-27-4"></span>Jackson C (2016). "**flexsurv**: A Platform for Parametric Survival Modeling in R." *Journal of* Statistical Software, 70(1), 1–33. ISSN 1548-7660.
- <span id="page-27-8"></span>Kalbfleisch J, Prentice R (2002). The Statistical Analysis of Failure Time Data. 2nd edition. John Wiley & Sons.
- <span id="page-27-11"></span>Kipourou DK, Charvat H, Rachet B, Belot A (2019). "Estimation of the Adjusted Cause-Specific Cumulative Probability Using Flexible Regression Models for the Cause-Specific Hazards." Statistics in Medicine, 38(20), 3896–3910.
- <span id="page-27-14"></span>Kong X, Archer KJ, Moulton LH, Gray RH, Wang MC (2010). "Parametric Frailty Models for Clustered Data with Arbitrary Censoring: Application to Effect of Male Circumcision on HPV Clearance." BMC Medical Research Methodology, 10(1), 40.
- <span id="page-27-12"></span>Lambert PC, Royston P (2009). "Further Development of Flexible Parametric Models for Survival Analysis." Stata Journal, 9(2), 265–290.
- <span id="page-28-15"></span>Liu L, Huang X (2008). "The Use of Gaussian Quadrature for Estimation in Frailty Proportional Hazards Models." Statistics in Medicine, 27(14), 2665–2683.
- <span id="page-28-12"></span>Liu Q, Pierce D (1994). "A note on Gauss-Hermite Quadrature." Biometrika, 81, 624–629.
- <span id="page-28-5"></span>Mahboubi A, Abrahamowicz M, Giorgi R, Binquet C, Bonithon-Kopp C, Quantin C (2011). "Flexible Modeling of the Effects of Continuous Prognostic Factors in Relative Survival." Statistics in Medicine, 30(12), 1351–1365.
- <span id="page-28-11"></span>Mathews JH, Fink KD (1998). Numerical Methods Using MATLAB. 3rd edition. Simon & Schuster. ISBN 0132700425.
- <span id="page-28-10"></span>Munda M, Rotolo F, Legrand C (2012). "**parfm**: Parametric Frailty Models in R." *Journal of* Statistical Software, 51(1), 1–20. ISSN 1548-7660.
- <span id="page-28-3"></span>Nelson C, Lambert P, Squire I, Jones D (2007). "Flexible Parametric Models for Relative Survival, with Application in Coronary Heart Disease." Statistics in Medicine, 26, 5486– 5498.
- <span id="page-28-14"></span>Pinheiro J, Bates D, DebRoy S, Sarkar D, R Core Team (2018). *nlme: Linear and Nonlinear* Mixed Effects Models. R package version 3.1-137, URL [https://CRAN.R-project.org/](https://CRAN.R-project.org/package=nlme) [package=nlme](https://CRAN.R-project.org/package=nlme).
- <span id="page-28-13"></span>Pinheiro JC, Bates DM (1995). "Approximations to the Log-Likelihood Function in the Nonlinear Mixed-Effects Model." Journal of Computational and Graphical Statistics, 4(1), 12–35.
- <span id="page-28-7"></span>Pohar M, Stare J (2006). "Relative Survival Analysis in R." Computer Methods and Programs in Biomedicine, 81, 272–278.
- <span id="page-28-8"></span>Pohar M, Stare J (2007). "Making Relative Survival Analysis Relatively Easy." Computers in Biology and Medicine, 37, 1741–1749.
- <span id="page-28-9"></span>Pohar Perme M, Henderson R, Stare J (2009). "An Approach to Estimation in Relative Survival Regression." Biostatistics, 10, 136–146.
- <span id="page-28-6"></span>Pohar Perme M, Pavlič K (2018). "Nonparametric Relative Survival Analysis with the R Package relsurv." Journal of Statistical Software, 87(8), 1-27.
- <span id="page-28-4"></span>Pohar Perme M, Stare J, Estève J (2012). "On estimation in Relative Survival." Biometrics, 68(1), 113–120.
- <span id="page-28-2"></span>Putter H, Fiocco M, Geskus R (2007). "Tutorial in Biostatistics: Competing Risks and Multi-State Models." Statistics in Medicine, 26, 2389–2430.
- <span id="page-28-1"></span>Quantin C, Abrahamowicz M, Moreau T, Bartlett G, MacKenzie T, Adnane Tazi M, Lalonde L, Faivre J (1999). "Variation Over Time of the Effects of Prognostic Factors in a Population-Based Study of Colon Cancer: Comparison of Statistical Models." American Journal of Epidemiology, 150(11), 1188–1200.
- <span id="page-28-0"></span>Reid N (1994). "A Conversation with Sir David Cox." Statistical Science, 9(3), 439–455.
- <span id="page-29-1"></span>Remontet L, Bossard N, Belot A, Estève J (2007). "An Overall Strategy Based on Regression Models to Estimate Relative Survival and Model the Effects of Prognostic Factors in Cancer Survival Studies." Statistics in Medicine, 26(10), 2214–2228.
- <span id="page-29-3"></span>Rondeau V, Marzroui Y, Gonzalez J (2012). "frailtypack: An R Package for the Analysis of Correlated Survival Data with Frailty Models Using Penalized Likelihood Estimation or Parametrical Estimation." Journal of Statistical Software,  $47(1)$ , 1–28. ISSN 1548-7660.
- <span id="page-29-6"></span>Royston P, Lambert PC (2011). Flexible Parametric Survival Analysis Using Stata: Beyond the Cox Model. StataCorp LP.
- <span id="page-29-2"></span>Royston P, Parmar MK (2002). "Flexible Parametric Proportional-Hazards and Proportional-Odds Models for Censored Survival Data, with Application to Prognostic Modelling and Estimation of Treatment Effects." Statistics in Medicine, 21(15), 2175–2197.
- <span id="page-29-5"></span>Therneau T (2019a). coxme: Mixed Effects Cox Models. R package version 2.2-14, URL <https://CRAN.R-project.org/package=coxme>.
- <span id="page-29-4"></span>Therneau T (2019b). survival: A Package for Survival Analysis in S. R package version 2.44-1.1, URL <https://CRAN.R-project.org/package=survival>.
- <span id="page-29-7"></span>van den Berg G, Drepper B (2016). "Inference for Shared-Frailty Survival Models with Left-Truncated Data." Econometric Reviews, 35(6), 1075–1098.
- <span id="page-29-0"></span>Wienke A (2010). Frailty Models in Survival Analysis. Chapman and Hall/CRC.
- <span id="page-29-8"></span>Wood S (2017). *Generalized Additive Models: An Introduction with R*. 2nd edition. Chapman and Hall/CRC.

## Affiliation:

Hadrien Charvat Division of Prevention Center for Public Health Sciences National Cancer Center Tokyo, Japan E-mail: [chadrien@ncc.go.jp](mailto:chadrien@ncc.go.jp)

Aurélien Belot Cancer Survival Group Faculty of Epidemiology and Population Health Department of Non-Communicable Disease Epidemiology London School of Hygiene and Tropical Medicine London, United Kingdom E-mail: [Aurelien.Belot@lshtm.ac.uk](mailto:Aurelien.Belot@lshtm.ac.uk)

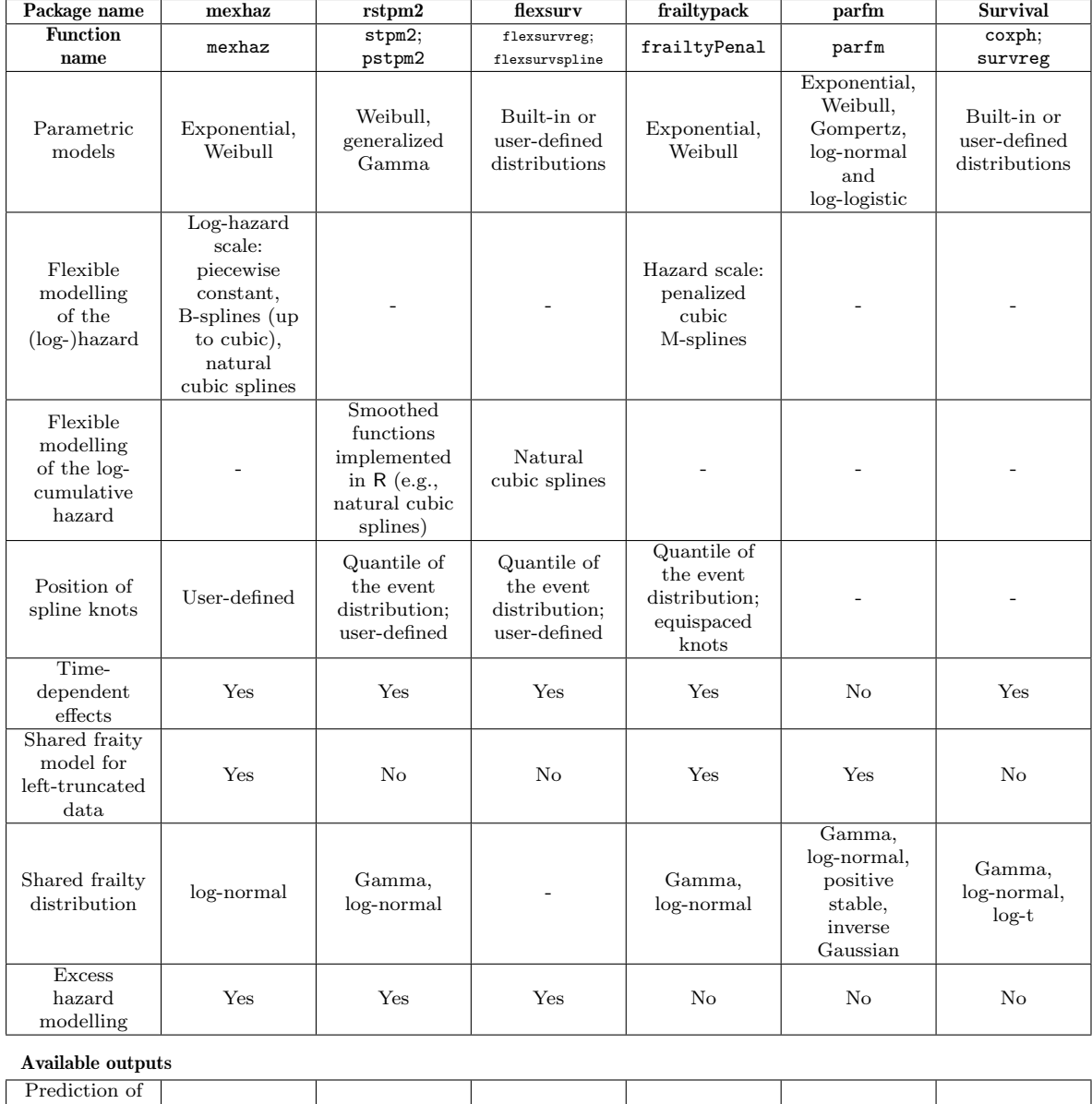

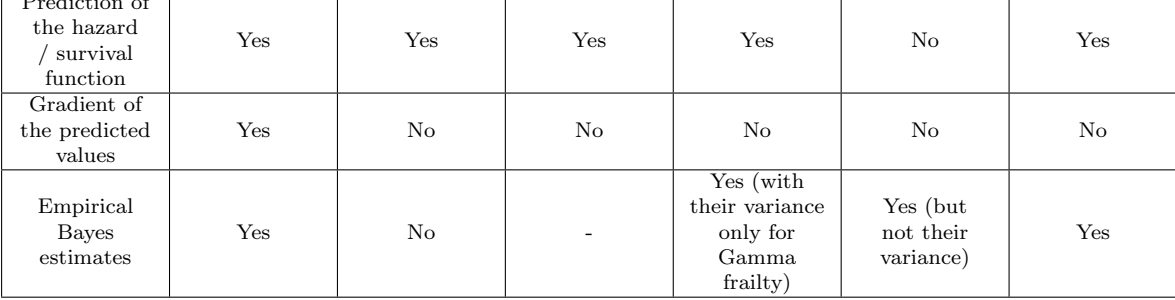

<span id="page-31-0"></span>Table 1: Comparison of the functionalities provided by mexhaz and other R packages for hazard regression modelling with excess hazard or shared frailty.